After starting your campaign, the users will get a randomized URL sent via email that might look like this:

[https://phishing.withlucy.net/a5b371863fc2d6b5e2bf2bc2199597135f3db17c9a9194247002ae8](https://phishing.withlucy.net/a5b371863fc2d6b5e2bf2bc2199597135f3db17c9a9194247002ae86e24c75ff) [6e24c75ff](https://phishing.withlucy.net/a5b371863fc2d6b5e2bf2bc2199597135f3db17c9a9194247002ae86e24c75ff). This is a system generated link that cannot be altered! Each user gets a different link. If you have changed the link in the email manually, it will not work.

• Another reason why the URL is not reachable anymore is when the campaign is stopped. Only when it is started will the URL work.

From: <https://wiki.lucysecurity.com/> - **LUCY**

Permanent link: **[https://wiki.lucysecurity.com/doku.php?id=the\\_link\\_in\\_the\\_campaign\\_does\\_not\\_work\\_anymore](https://wiki.lucysecurity.com/doku.php?id=the_link_in_the_campaign_does_not_work_anymore)**

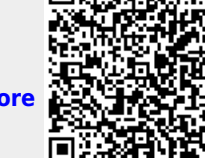

Last update: **2019/07/25 12:49**